## **Reconstruire – sans réencodage - la piste sonore d'une vidéo créée avec RecordMyDesktop 17/10/2009**

Vous devez réaliser des présentations sonores! Il n'est pas toujours aisé d'y associer un commentaire "bon du premier coup"!

L'ensemble des outils VLC, AUDACITY , oggSplit & oggJoin ( oggVideoTools ) vont nous permettre de reconstruire de façon simple, efficace et en différé la piste sonore du fichier vidéo créé avec RecorMyDesktop …

La présentation RecordMyDesktop est téléchargeable [ici](https://www.loligrub.be/wiki/_media/reconstruire_audio_d_une_video_recordmydesktop.pdf) (en pdf).

Le forum et le wiki sont là pour accueillir vos questions, remarques, commentaires, additions,… !

<http://www.loligrub.be/blog/inscription/>

From: <https://www.loligrub.be/wiki/>- **LoLiGrUB**

Permanent link: **[https://www.loligrub.be/wiki/atelier20091017\\_recordmydesktop](https://www.loligrub.be/wiki/atelier20091017_recordmydesktop)**

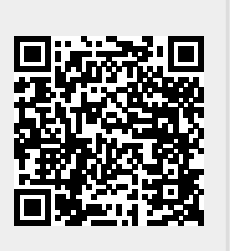

Last update: **2014/12/27 08:14**